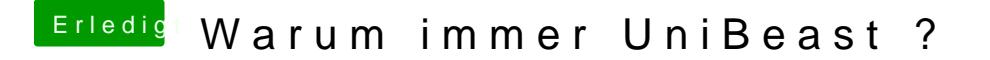

Beitrag von a1k0n vom 28. Juni 2017, 19:40

Naja CustomMac trifft es aber in letzter Zeit ganz schön. Zumindestens im unter 10.12.6 alles nicht mehr so wie es soll. Nervt mich gerade ein bissche